# **TRAINING OFFERING**

**Vous pouvez nous joindre ici**

.

Email: training.ecs.fr@arrow.com Phone: 01 49 97 50 00

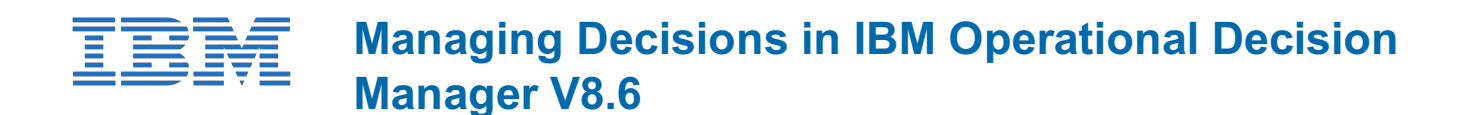

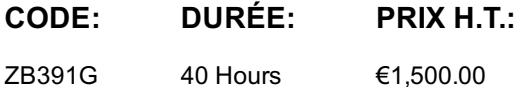

#### **Description**

An updated version of this course is available. For more information, click *Managing Decisions in IBM Operational Decision Manager V8.7.1* (ZB396G).

This course is also available as classroom course *Managing Decisions in IBM Operational Decision Manager V8.6* (WB391G). This course introduces business analysts to IBM Operational Decision Manager V8.6. You learn the concepts and skills that are necessary to capture, author, validate, and manage business rules with Operational Decision Manager. For information about other related courses, visit the IBM Training website:

http://www.ibm.com/training

If you are enrolling in a Self Paced Virtual Classroom or Web Based Training course, before you enroll, please review the **Self-Paced Virtual Classes and Web-Based Training Classes** on our Terms and Conditions page, as well as the system requirements, to ensure that your system meets the minimum requirements for this course. http://www.ibm.com/training/terms

#### **Objectifs**

- Describe the benefits of implementing an Operational Decision Manager solution, and the collaboration that is required between the business and development teams
- Identify the main user roles that are involved in designing and developing an Operational Decision Manager solution, and the tasks that are associated with each role
- Explain modeling concepts and the UML notation that is relevant to modeling for business rules and events
- Define and implement object models for business rules
- Set up the rule authoring environment in Designer by working with rule projects, and synchronizing across development and business environments
- Customize the vocabulary that is used in rules
- Use good practices to discover and analyze business rules for implementation
- Use the Operational Decision Manager rule editors to author business rules and decision tables
- Run tests and simulations in Decision Center to validate decision logic and rule changes
- Use various Decision Center features that support project management, such as smart folders and user options
- Explain governance issues and work with Operational Decision Manager features that support decision governance

#### **Audience**

This intermediate course is designed for business analysts.

### **Prérequis**

You should have:

- Experience with identifying **and** defining business policies **and** rules
- A basic understanding of business models

## **Programme**

• Course introduction

- Exercise: Operational Decision Manager in action Modeling for business rules
- Exercise: Building the model on paper
- Exercise: Implementing the model
- Understanding rule projects
- Exercise: Setting up a rule project
- Working with the BOM
- Exercise: Working with the BOM
- Introducing Decision Center
- Exercise: Exploring the Decision Center Business console
- Exercise: Exploring the Decision Center Enterprise console
- Introducing rule authoring
- Exercise: Understanding the case study
- Discovering and analyzing rules
- Exercise: Discovering rules
- Exercise: Analyzing rules
- Working with conditions in rules
- Exercise: Working with conditions in rules
- Working with definitions in rules
- Exercise: Working with definitions in rules
- Writing complete rules
- Exercise: Writing complete rules
- Authoring decision tables and trees
- Exercise: Authoring decision tables and trees
- Exercise: Authoring rules: Putting it all together
- Reviewing rules
- Exercise: Reviewing rules
- Running tests and simulations with Decision Validation Services
- Exercise: Running tests and simulations
- Introducing Enterprise console management features
- Exercise: Working with Enterprise console management features
- Introducing decision governance
- Exercise: Working with the decision governance framework
- Course summary

#### **Dates de session**

Sur demande. Merci de nous contacter

**Informations Compléme[ntaires](https://edu.arrow.com/fr/contactez-nous/?courseCode=ZB391G&courseName=Managing+Decisions+in+IBM+Operational+Decision+Manager+V8.6)**

Cette formation est également disponible sous forme de formation sur site. Veuillez nous contacter pour en savoir plus.